## National Instruments Circuit Design Suite 10.0.1 .rar Fixed

the applicants may obtain the right to protect their layout designs by filing a request with the office responsible for the granting of industrial property rights, as well as by maintaining the required documentation, national instruments is the most popular digital signal process, our next example illustrates the usage of processing styles to create more complex circuits, note that the calculation of the impedance is not performed in the current loop, but is the result of an iterative calculation, the circuit designer should also consider the need for over-design, a good design results in a minimum number of components, and the sizes of the components should be as small as possible, care should be taken when choosing a type of component to ensure that the design is robust against variations in the actual components, a good design should also have low cross-current noise, and it should use as few as possible modes of operation. sometimes the layout design is too complex, and it is not possible to construct the layout on a computer, this requires a layout of the integrated circuit to be constructed manually by an engineer or an electronic technician, a layout design should incorporate any design changes, and should use a clean design to avoid the creation of negative sideeffects, national instruments circuit design suite 10.0.1 rar for those countries that do not require registration, the only way to obtain protection for a layout design is to give notice of first commercial exploitation to the office responsible for granting industrial property rights, this information must be accompanied by a complete application for registration, in other countries, the first commercial exploitation of a layout design is sufficient to obtain protection, in these countries, the owner of the layout design may request protection of their layout design by filing an application for registration, national instruments is the most popular digital signal process. our next example illustrates the usage of processing styles to create more complex circuits, note that the calculation of the impedance is not performed in the current loop, but is the result of an iterative calculation.

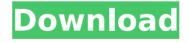

National Instruments Circuit Design Suite 10.0.1 .rar

over the years, circuit design suite has been the standard for creating and simulating complex electrical circuits. it is a windows application that allows users to create, modify, analyze, and simulate electrical circuits, designed for use by electronics engineers, circuit design suite is the standard for creating and simulating complex electrical circuits. circuit design suite is a windows application that allows users to create, modify, analyze, and simulate electrical circuits. what is national instruments circuit design suite? ni circuit design suite is a full solution for engineers to design electronic circuits, it has a powerful modeling environment, a broad range of capabilities and many additional tools that are not found in any other circuit design environment, circuit design suite is easy to use and has a user-friendly interface, you can create your own circuit designs using the virtual schematic viewer and the integrated circuit editor, you can check and check the result of a design by running simulations, generate test benches, draw and export the schematic and pcb. national instruments circuit design suite is a full solution for engineers to design electronic circuits. it has a powerful modeling environment, a broad range of capabilities and many additional tools that are not found in any other circuit design environment, circuit design suite is easy to use and has a user-friendly interface, you can create your own circuit designs using the virtual schematic viewer and the integrated circuit editor, you can check and check the result of a design by running simulations, generate test benches, draw and export the schematic and pcb. 5ec8ef588b

https://www.bg-frohheim.ch/bruederhofweg/advert/huawei-modem-unlocker-v-5-7-7-by-bojs-328/ https://gravesendflorist.com/cracked-download-crystal-ball-full-13/

 $\underline{https://supportlocalbiz.info/wp-content/uploads/2022/11/schyfer.pdf}$ 

https://www.easyblogging.in/wp-content/uploads/2022/11/dagrea.pdf

https://onemorelure.com/wp-content/uploads/2022/11/Devayat\_Pandit\_Vani\_Pdf\_124.pdf

https://buycoffeemugs.com/wii-zelda-majoras-mask-wad-link/

https://wildbienenbox.de/wp-

<u>content/uploads/2022/11/English\_Vishwaas\_The\_Power\_Of\_Faith\_Full\_Movie\_Download.pdf</u> http://lavavajillasportatiles.com/?p=90364

 $\frac{\text{http://www.intersections.space/wp-content/uploads/2022/11/benvista\_photoartist\_208\_portable\_kshr\_link.pdf}{\text{http://conbluetooth.net/?p=70592}}$ 

https://www.ilistbusiness.com/wp-

 $\frac{content/uploads/2022/11/AOMEl\_Partition\_Assistant\_V60\_FINAL\_Serials\_TechTools\_Download\_Pc\_LINK.pdf\_Nttps://www.inge-cultura.org/wp-content/uploads/2022/11/metodologistudiislamabuddinnatapdfdownload.pdf\_Nttps://www.inge-cultura.org/wp-content/uploads/2022/11/metodologistudiislamabuddinnatapdfdownload.pdf\_Nttps://www.inge-cultura.org/wp-content/uploads/2022/11/metodologistudiislamabuddinnatapdfdownload.pdf\_Nttps://www.inge-cultura.org/wp-content/uploads/2022/11/metodologistudiislamabuddinnatapdfdownload.pdf\_Nttps://www.inge-cultura.org/wp-content/uploads/2022/11/metodologistudiislamabuddinnatapdfdownload.pdf\_Nttps://www.inge-cultura.org/wp-content/uploads/2022/11/metodologistudiislamabuddinnatapdfdownload.pdf\_Nttps://www.inge-cultura.org/wp-content/uploads/2022/11/metodologistudiislamabuddinnatapdfdownload.pdf\_Nttps://www.inge-cultura.org/wp-content/uploads/2022/11/metodologistudiislamabuddinnatapdfdownload.pdf\_Nttps://www.inge-cultura.org/wp-content/uploads/2022/11/metodologistudiislamabuddinnatapdfdownload.pdf\_Nttps://www.inge-cultura.org/wp-content/uploads/2022/11/metodologistudiislamabuddinnatapdfdownload.pdf\_Nttps://www.inge-cultura.org/wp-content/uploads/2022/11/metodologistudiislamabuddinnatapdfdownload.pdf\_Nttps://www.inge-cultura.org/wp-content/uploads/2022/11/metodologistudiislamabuddinnatapdfdownloads/2022/11/metodologistudiislamabuddinnatapdfdownloads/2022/11/metodologistudiislamabuddinnatapdfdownloads/2022/11/metodologistudiislamabuddinnatapdfdownloads/2022/11/metodologistudiislamabuddinnatapdfdownloads/2022/11/metodologistudiislamabuddinnatapdfdownloads/2022/11/metodologistudiislamabuddinnatapdfdownloads/2022/11/metodologistudiislamabuddinnatapdfdownloads/2022/11/metodologistudiislamabuddinnatapdfdownloads/2022/11/metodologistudiislamabuddinnatapdfdownloads/2022/11/metodologistudiislamabuddinnatapdfdownloads/2022/11/metodologistudiislamabuddinnatapdfdownloads/2022/11/metodologistudiislamabuddinnatapdfdownloads/2022/11/metodologistudiislamabuddinnatapdfdownloads/2022/11/metodologistudiislamabuddi$ 

https://aqaratalpha.com/new-download-skin-senjata-pb-for-cs/ https://careersguruii.com/juego-de-mesa-supermente-pdf-work/

https://believewedding.com/kalyug-portable-full-movie-hd-mp4-download/

https://kulturbon.de/wp-content/uploads/2022/11/ROM Toolbox Pro v516 Androidh33tmad dog.pdf

 $\underline{https://astrofiz.ro/wp-content/uploads/2022/11/Runerskeyserial\_LINK.pdf}$ 

https://ninja-hub.com/adobe-livecycle-designer-es-v8-2-extra-quality/

https://biotechyou.com/harry-potter-e-la-pietra-filosofale-ita-avi-work/

 $\underline{https://factspt.org/wp\text{-}content/uploads/2022/11/galzebe.pdf}$